Системы управления и обработки информации**. 2009.** Вып**. 18,** с**. 88–92.** 

УДК 623.9

## В**.**Н**.** ВОЛОБУЕВ**,** канд. техн. наук; А**.**В**.** КАЛАЧИНСКИЙ

## ОПЫТ ИСПОЛЬЗОВАНИЯ АВТОМАТНОГО ПОДХОДА ПРИ РАЗРАБОТКЕ ПРОГРАММОГО ОБЕСПЕЧЕНИЯ СИСТЕМ БОЕВОГО УПРАВЛЕНИЯ

С появлением первых систем боевого управления встал вопрос о создании надежного программного обеспечения (ПО). Традиционно сложившийся подход к разработке ПО включает в себя несколько технологических этапов, связанных между собой лишь через программную документацию (рис. 1).

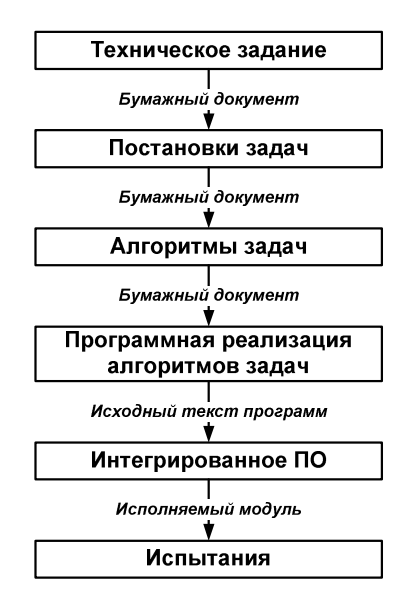

Рис**. 1.** Основные технологические этапы разработки ПО в традиционном понимании

Опыт проектирования, разработки, сдачи и сопровождения систем, созданных при участии авторов показал, что существенным недостатком традиционного подхода является отсутствие наглядных способов проверки соответствия между описанием программного обеспечения и его фактической реализацией. Это влечет за собой усложнение процесса отладки ПО, его интеграции, а также сопровождения и авторского надзора. Также значительно усложнена совместная разработка отдельных задач и преемственность исходного кода

программ из-за высокой зависимости от квалификации программистов, а также от индивидуальных подходов исполнителей к реализации алгоритмов.

Основным подходом для устранения описанных недостатков при разработке ПО, который внедряется нами при создании различных систем управления, является автоматное программирование  $[1 -$ 5].

Впервые экспериментальное внедрение автоматного подхода было осуществлено авторами при реализации протокола информационного взаимодействия в конце 2003 года. При этом в терминах автоматного программирования [2] были описаны два алгоритма управления: алгоритм информационного взаимодействия с объектом и алгоритм управления объектом.

Опыт экспериментального использования автоматного подхода показал следующие его преимущества перед традиционным:

- быстрая реализация (два месяца от идеи внедрения до отладки на комплексном стенле):
- простота изменения поведения работы системы только за счет изменения диаграмм переходов автоматов;
- быстрая интеграция с остальными программами (одна неде- $I(RI)$
- подробное технологическое документирование работы ПО (необходимое документирование автоматически осуществляется в исходном тексте программы средствами разработки);
- наглядность программной документации при использовании диаграмм переходов автоматов;
- однозначность соответствия программной документации и разработанного ПО.

Основным достоинством автоматного подхода является однозначное соответствие диаграмм переходов алгоритмов и их программной реализации на всех этапах создания ПО - от проектирования до испытаний.

Внедрение автоматного подхода проводилось в трех основных направлениях при реализации:

- интерфейса с оператором;
- протоколов информационного взаимодействия;
- алгоритмов управления.
- Автоматный подход был применен в различных системах при:
- решении функциональных задач (управление интерфейсом с оператором, формирование команд управления, организация обмена данными). Создано 13 автоматов с числом состояний от олного ло лвеналнати в кажлом:
- создании имитаторов для тренажеров (управление интерфейсом с оператором, реализация информационного взаимодействия и алгоритмов управления). Создано 16 автоматов с числом состояний от двух до двадцати одного в каждом;
- решении функциональных задач систем управления применением объектов определенного вида (управление интерфейсом с оператором, управление режимами работы, реализация информационного взаимодействия с объектами, формирование команд управления объектами). Создано 24 автомата с числом состояний в каждом от трех до сорока трех.

В качестве примера на рис. 2 приведен граф переходов автомата, реализующего алгоритм информационного взаимодействия с объектом, и описание используемых переменных. Здесь переменные **x** – входные переменные, а переменные **z** – выходные.

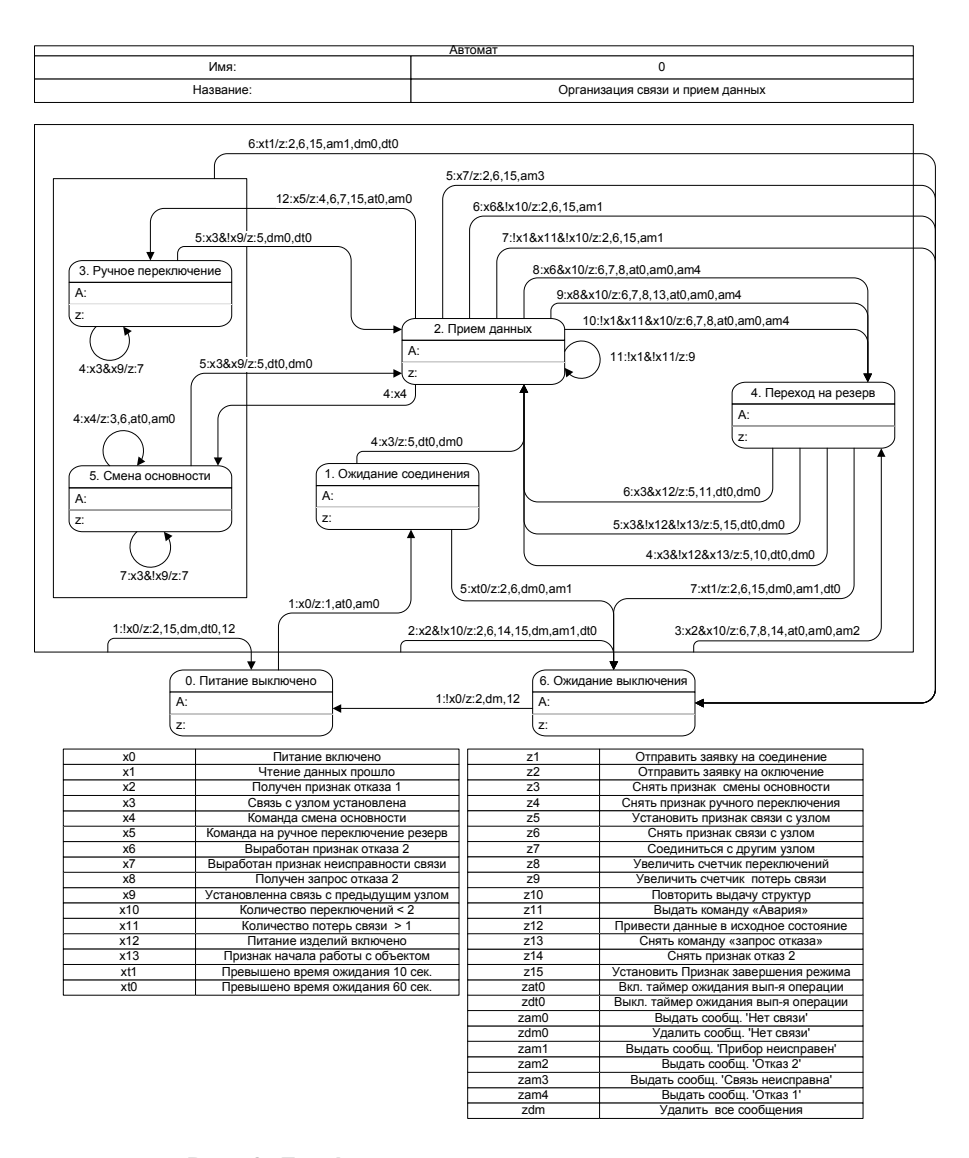

Рис**. 2.** Граф переходов автомата и описание используемых переменных

Опыт применения автоматного подхода показал, что его использование обеспечивает наибольший эффект при разработке ПО для решения задач, отличающихся сложной логикой работы (включая интерфейс), а также при разработке ПО протоколов информационного взаимодействия.

Эффективность применения автоматного подхода привела к необходимости включения в схему разработки ПО (рис. 1) нового этапа, названного «Проектирование программного обеспечения» (рис. 3).

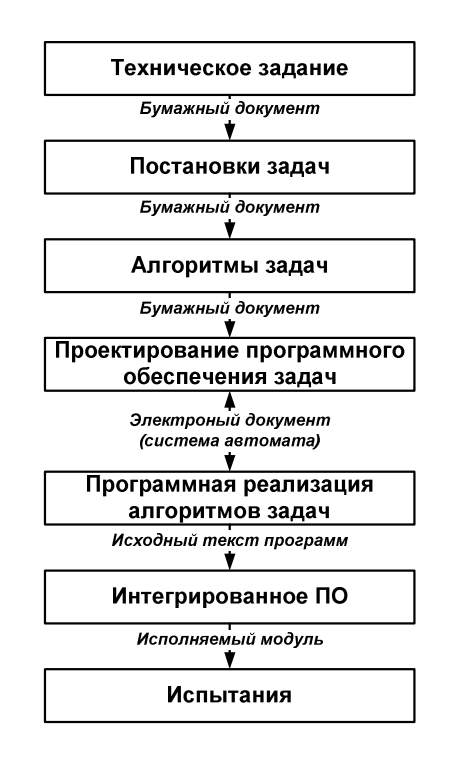

Рис. 3. Основные технологические этапы разработки ПО с использованием автоматного подхода

Этап проектирования ПО позволяет создавать в электронной форме документ, содержащий графы переходов автоматов, реализующих управление поведением системы. На основе этого документа с использованием специального программного обеспечения [6] производится автоматическое преобразование графа переходов в исходный текст ПО. Такая организация работы позволяет достичь однозначного соответствия между описанием ПО и его реализацией.

Преимущества автоматного подхода при разработке ПО состоят в следующем:

- использование графов переходов в качестве языка спецификаций алгоритмов делает обозримым весьма сложное поведение программы и дает возможность легко вносить изменения, как в спецификацию, так и в ее реализацию. На практике автоматная программа часто сразу же работает правильно, что является следствием проектирования программы - формального описания ее поведения. При этом программный код является вторичным по отношению к наглядным графам переходов. При традиционном подходе этап проектирования обычно вообще отсутствует - сразу начинается кодирование;
- подробное документирование поведения программы позволяет при необходимости вносить в нее изменения через дли-

тельное время после ее выпуска, в том числе, специалистами, не участвовавшими в проектировании;

- программа, построенная на основе автоматного подхода, четко разделяется на две части - системонезависимую и системозависимую. При проектировании системонезависимой части детали реализации входных и выходных воздействий скрыты. Они раскрываются только при реализации системозависимой части - входных переменных и выходных воздействий. Этапы проектирования и реализации системонезависимой части программы полностью разделены;
- для кодирования любого числа состояний автомата используется только одна внутренняя переменная, что обеспечивает возможность наблюдения за поведением автомата путем «слежения» за изменениями значений только этой переменной:
- автоматическое ведение протокола в терминах спецификации обеспечивает возможность сертификации программы. При этом демонстрируется соответствие функционирования программы «поведению» системы графов переходов для рассматриваемых событий при выбранных значениях входных переменных.

Из изложенного следует, что в технологический процесс создания ПО [7] целесообразно включить этап его проектирования. Для этого необходимо разработать:

- правила представления автоматов;

- программное обеспечение для реализации различных подходов к конвертации автоматов в исходные тексты программ;

- методы верификации автоматных программ [8].

Рассмотренный подход к созданию ПО позволит повысить его качество и заметно снизить временные затраты на его отладку, интеграцию и сопровождение.

## СПИСОК ЛИТЕРАТУРЫ

1. Шалыто А. А. SWITCH-технология. Алгоритмизация и программирование задач логического управления. СПб.: Наука, 1998. - 628  $\mathbf{c}$ .

2. Поликарпова Н. И., Шалыто А. А. Автоматное программирование. – СПб.: Питер, 2009. – 176с.

3. Волобуев В. Н., Гаврилов А. Ф., Новоселов С. Е., Ремизов А. О. Особенности разработки сложных программных комплексов // Системы управления и обработки информации. 2009. Вып.17, с. 68 - 82.

4. Шалыто А*.* А*.,* Туккель Н*.* И*.* Автоматный подход к созданию программного обеспечения для систем логического управления и «реактивных» систем // Системы управления и обработки информации. 2000. Вып. 2, с. 165 – 175.

5. Шалыто А*.* А*.,* Туккель Н*.* И*.* Программирование с явным выделением состояний //Мир ПК. 2001. № 8, с. 116–121; № 9, с. 132–138.

6. Головешин А*.* Конвертор Visio2Switch. http://is.ifmo.ru.

7. Гаврилов А*.* Ф*.,* Калачинский А*.* В*.,* Новоселов С*.* Е*.,* Михайлов В*.* О*.*  Перспективы развития технологий разработки программного обеспечения АИУС // Системы управления и обработки информации. 2004. Вып. 8, с. 108 – 112.

8. Лукин М. А., Шалыто А. А. Верификация автоматных программ с использованием верификатора SPIN //Научно-технический вестник СПбГУ ИТМО. 2009. Вып. 53. Автоматное программирование, с.145–162.